**Search** EECS 4315

<www.eecs.yorku.ca/course/4315/>

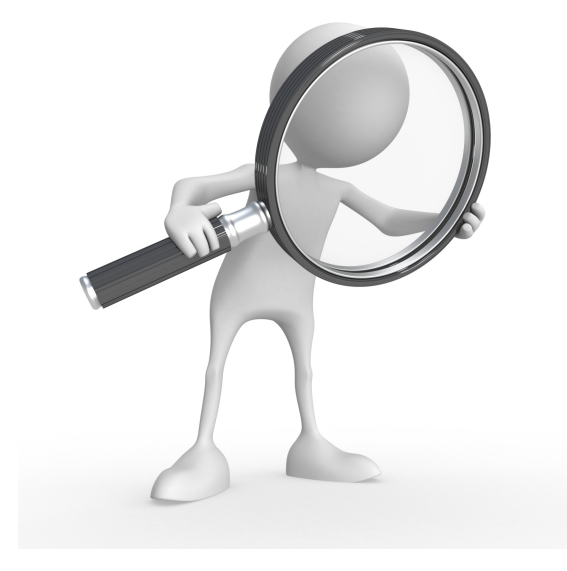

Source: weknowyourdreams.com

JPF contains different search strategies:

- depth first search (gov.nasa.jpf.search.DFSearch),
- **•** breadth first search (gov.nasa.jpf.search.heuristic.BFSHeuristic)
- and several other search strategies.

JPF has been designed in such a way that it can easily be extended. For example, a new search strategy can be added to JPF.

The class Search of the package gov.nasa.jpf.search contains numerous attributes and methods that are useful for implementing search strategies.

By extending the Search class, we inherit all these features.

import gov.nasa.jpf.search.Search;

public class DFSearch extends Search { ... }

### public Search(Config config, VM vm)

- The Config object contains the JPF properties.
- The VM object refers to JPF's virtual machine.

Question

Implement the constructor of the DFSearch.

### public Search(Config config, VM vm)

- The Config object contains the JPF properties.
- The VM object refers to JPF's virtual machine.

### Question

Implement the constructor of the DFSearch.

```
public DFSearch(Config config, VM vm) {
 super(config, vm);
}
```
The method

public void search()

drives the search.

public boolean forward()

tries to move forward along an unexplored transition and returns whether the move is successful.

public boolean backtrack()

tries to backtrack and returns whether the backtrack is successful.

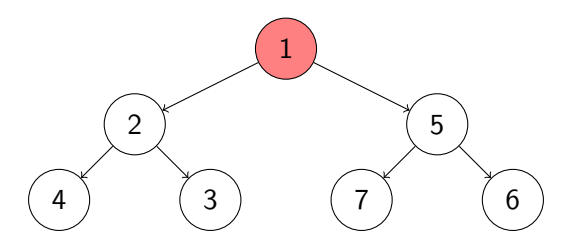

#### Question

For the above state space, provide the sequence of calls to forward and backward and the value returned by them corresponding to depth first search started in the top most state.

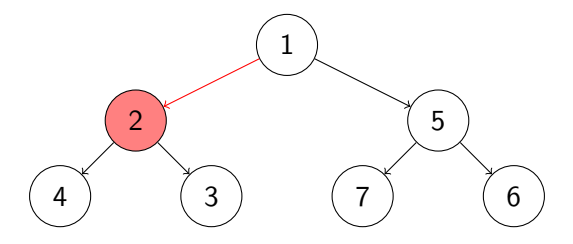

### Answer

forward(true)

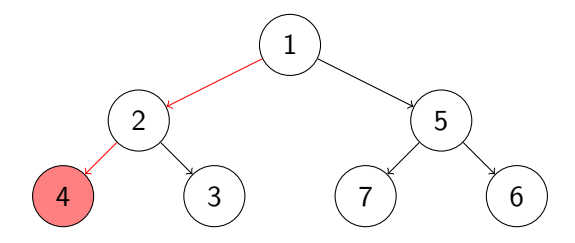

### Answer

forward(true); forward(true)

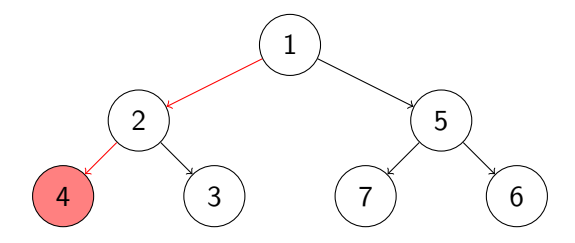

### Answer

forward(true); forward(true); forward(false)

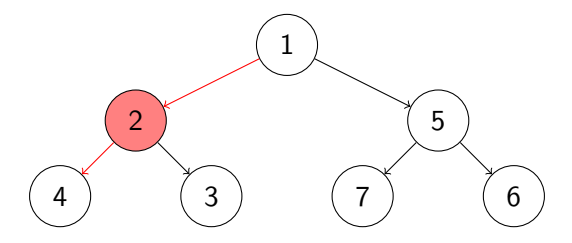

### **Answer**

forward(true); forward(true); forward(false); backtrack(true)

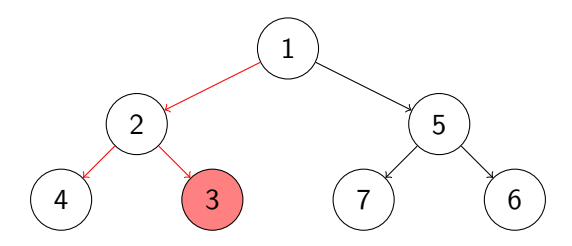

### Answer

forward(true); forward(true); forward(false); backtrack(true); forward(true)

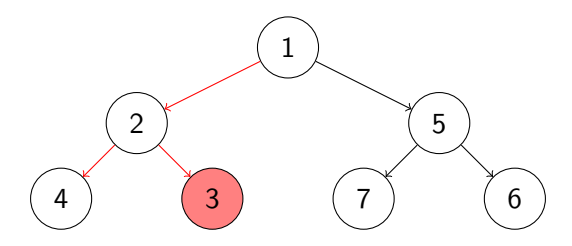

### Answer

forward(true); forward(true); forward(false); backtrack(true); forward(true); forward(false)

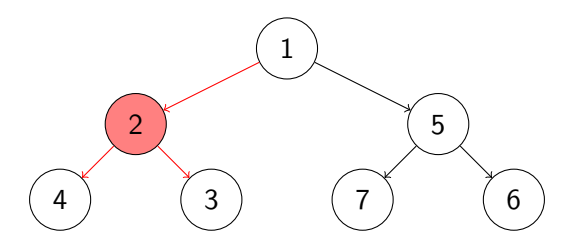

#### Answer

forward(true); forward(true); forward(false); backtrack(true); forward(true); forward(false); backtrack(true)

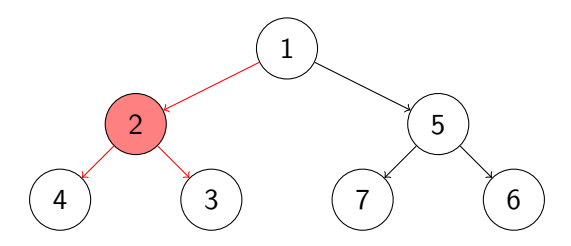

#### Answer

forward(true); forward(true); forward(false); backtrack(true); forward(true); forward(false); backtrack(true); forward(false)

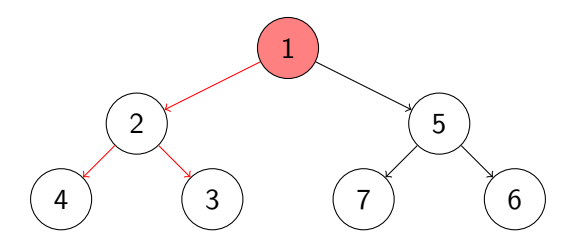

#### Answer

forward(true); forward(true); forward(false); backtrack(true); forward(true); forward(false); backtrack(true); forward(false); backtrack(true)

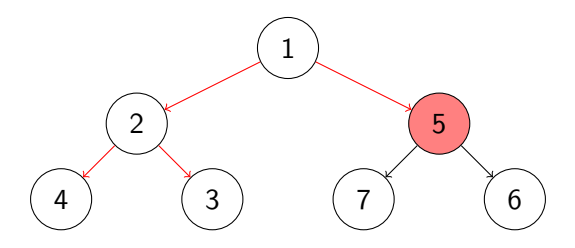

#### Answer

forward(true); forward(true); forward(false); backtrack(true); forward(true); forward(false); backtrack(true); forward(false); backtrack(true); forward(true)

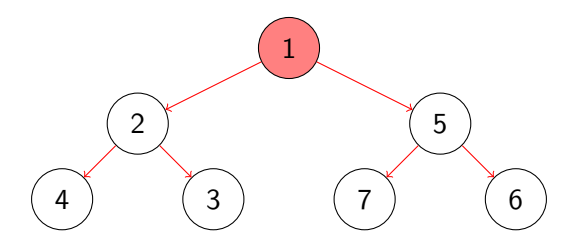

#### Answer

forward(true); forward(true); forward(false); backtrack(true); forward(true); forward(false); backtrack(true); forward(false); backtrack(true); forward(true);  $\cdots$  ; forward(false)

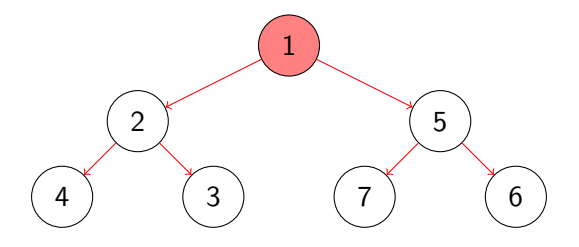

#### Answer

forward(true); forward(true); forward(false); backtrack(true); forward(true); forward(false); backtrack(true); forward(false); backtrack(true); forward(true); · · · ; forward(false); backtrack(false)

### Question

Write some code consisting only of calls to forward and backward and loops that gives rise to the sequence on the previous slide.

### Question

Write some code consisting only of calls to forward and backward and loops that gives rise to the sequence on the previous slide.

```
while (forward() || backtrack()) {}
or
do {
 while (this.forward()) {}
} while (this.backtrack());
```
### public boolean isIgnoredState()

tests whether the current state can be ignored in the search.

States can, for example, be ignored by using in the system under test the method ignoreIf(boolean) of JPF's class Verify which is part of the package gov.nasa.jpf.vm.

### Question

Incorporate the isIgnoredState method into the search method of the DFSearch class.

### public boolean isIgnoredState()

tests whether the current state can be ignored in the search.

States can, for example, be ignored by using in the system under test the method ignoreIf(boolean) of JPF's class Verify which is part of the package gov.nasa.jpf.vm.

### Question

Incorporate the isIgnoredState method into the search method of the DFSearch class.

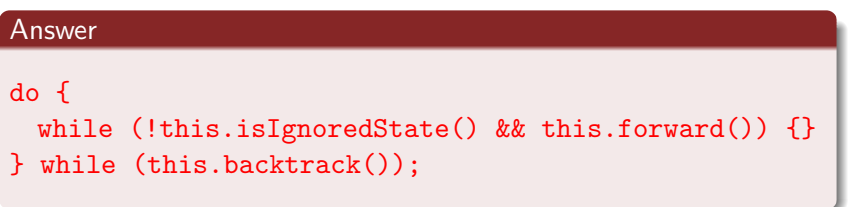

Other components of JPF can end a search by setting the attribute done of the class Search to true.

### Question

Modify the search method of the DFSearch class to incorporate the done attribute.

Other components of JPF can end a search by setting the attribute done of the class Search to true.

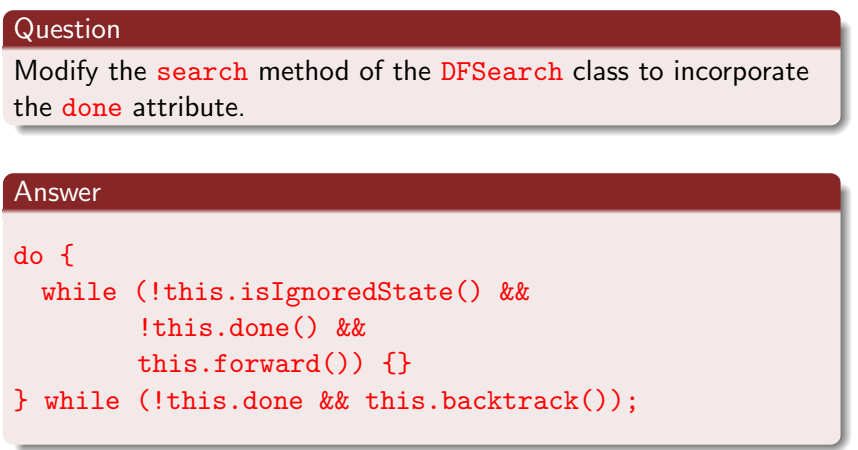

## Request backtrack

Other components of JPF can request a search to backtrack by means of the method

public boolean checkAndResetBacktrackRequest()

### **Question**

Modify the search method of the DFSearch class to incorporate the checkAndResetBacktrackRequest method.

### Request backtrack

Other components of JPF can request a search to backtrack by means of the method

public boolean checkAndResetBacktrackRequest()

### Question

Modify the search method of the DFSearch class to incorporate the checkAndResetBacktrackRequest method.

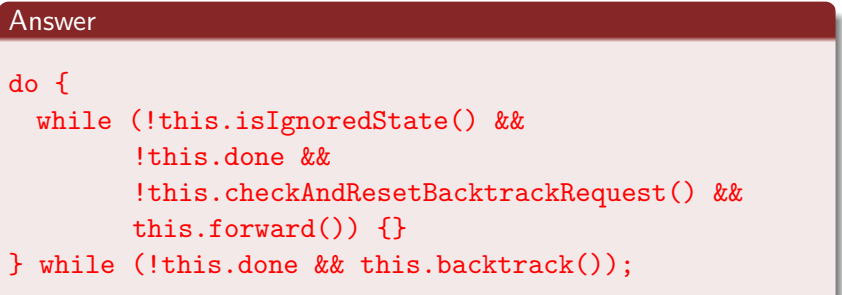

The Search class contains the attribute depth that can be used to keep track of the depth of the search. It is initialized to zero.

### Question Modify the search method of the DFSearch class to keep track of the depth.

```
this.depth = 1;
do {
 this.depth--;
 while (!this.isIgnoredState() &&
        !this.done &&
        !this.checkAndResetBacktrackRequest() &&
        this.forward()) {
   this.depth++;
 }
} while (!this.done && this.backtrack());
```
JPF can be configured to limit the depth of the search by setting the JPF property search.depth\_limit. The default value of search.depth\_limit is Integer.MAX\_VALUE. The Search class provides the method getDepthLimit which returns the maximal allowed depth of the search.

### Question

Add the method checkDepthLimit that tests whether the current depth is smaller than the limit. Also modify the search method to incorporate this method.

# Limit depth of search

```
private boolean checkDepthLimit() {
 return this.depth < this.getDepthLimit();
}
this.depth = 1;
do {
 this.depth--;
 while (!this.isIgnoredState() &&
        !this.done &&
        !this.checkAndResetBacktrackRequest() &&
        this.checkDepthLimit() &&
        this.forward()) {
   this.depth++;
 }
} while (!this.done && this.backtrack());
```
The JPF property search.min\_free captures the minimal amount of memory, in bytes, that needs to remain free. The default value is  $1024$   $\ll$  10 =  $1024^2$  = 1, 048, 576*B*  $\approx$  1*MB*. By leaving some memory free, JPF can report that it ran out of memory and provide some useful statistics instead of simply throwing an OutOfMemoryError. The method checkStateSpaceLimit of the class Search checks whether the minimal amount of memory that should be left free is still available.

#### Question

Modify the search method of the DFSearch class to limit the memory usage.

# Limit memory usage

```
this.depth = 1;
do {
 this.depth--;
 while (!this.isIgnoredState() &&
        !this.done &&
        !this.checkAndResetBacktrackRequest() &&
        this.checkDepthLimit() &&
        this.checkStateSpaceLimit() &&
        this.forward()) {
   this.depth++;
 }
} while (!this.done &&
        this.checkStateSpaceLimit() &&
        this.backtrack());
```
# Multiple errors?

The JPF property search.multiple\_errors tells us whether the search should report multiple errors (or just the first one). The forward method also checks whether any property is violated after the unexplored transition has been traversed. If a violation has been detected then the attribute done is set to true if and only if JPF has been configured to report at most one error.

The method hasPropertyTermination of the class Search checks whether a violation was encountered during the last transition. The method returns true if and only if a violation was encountered and the attribute done is set to true.

### Question

Modify the search method of the DFSearch class to take search.multiple\_errors into account.

# Limit memory usage

```
this.depth = 1;
do {
 this.depth--;
 while (!this.isIgnoredState() &&
        !this.done &&
        !this.checkAndResetBacktrackRequest() &&
        this.checkDepthLimit() &&
        this.checkStateSpaceLimit() &&
        this.forward() &&
        !this.hasPropertyTermination()) {
   this.depth++;
 }
} while (!this.done &&
        this.checkStateSpaceLimit() &&
        this.backtrack());
```
A search should also notify listeners of particular events by invoking to the methods of the interface SearchListener, which can be found in the package gov.nasa.jpf.search. The Search class contains a number of  $\frac{matrix}{v}$  methods.

#### Question

Modify the search method of the DFSearch class to incorporate following notifications.

- notifySearchStarted
- notifySearchFinished

# **Notifications**

```
this.notifySearchStarted();
this.depth = 1;
do {
 this.depth--;
 while (!this.isIgnoredState() &&
        !this.done &&
        !this.checkAndResetBacktrackRequest() &&
        this.checkDepthLimit() &&
        this.checkStateSpaceLimit() &&
        this.forward() &&
        !this.hasPropertyTermination()) {
   this.depth++;
  }
} while (!this.done &&
        this.checkStateSpaceLimit() &&
        this.backtrack());
this.notifySearchFinished();
```
### Question

Override the forward method and the backtrack method of the Search class to incorporate following notifications.

- notifyStateAdvanced
- notifyStateBacktracked
- notifyStateProcessed

# **Notifications**

```
protected boolean forward() {
 boolean successful = super.forward();
 if (successful) {
   this.notifyStateAdvanced();
 } else {
   this.notifyStateProcessed();
 }
 return successful;
}
protected boolean backtrack() {
 boolean successful = super.backtrack();
 if (successful) {
   this.notifyStateBacktracked();
 }
 return successful;
```
### Question

Override the checkStateSpaceLimit method and modify the checkDepthLimit method to incorporate notifySearchConstraintHit(String) to notify the following.

- "memory limit reached"
- "depth limit reached"

# **Notifications**

```
public boolean checkStateSpaceLimit() {
 boolean available = super.checkStateSpaceLimit();
 if (!available) {
   this.notifySearchConstraintHit("memory limit reached");
 }
 return available;
}
private boolean checkDepthLimit() {
 boolean below = this.depth < this.getDepthLimit();
 if (!below) {
   this.notifySearchConstraintHit("depth limit reached");
 }
 return below;
}
```
Immediately after an invocation of the forward method of the Search class, an invocation of the getCurrentError method of the Search class returns null if and only if no property violation has been detected.

### Question

Modify the overridden forward method of the DFSearch class to include an invocation of the notifyPropertyViolated method.

```
protected boolean forward() {
 boolean successful = super.forward();
 if (successful) {
   this.notifyStateAdvanced();
   if (this.getCurrentError() != null) {
     this.notifyPropertyViolated();
   }
 } else {
   this.notifyStateProcessed();
 }
 return successful;
}
```
# The search

```
this.notifySearchStarted();
this.depth = 1;
do {
 this.depth--;
 while (!this.isIgnoredState() &&
        !this.done &&
        !this.checkAndResetBacktrackRequest() &&
        this.checkDepthLimit() &&
        this.checkStateSpaceLimit() &&
        this.forward() &&
        !this.hasPropertyTermination()) {
   this.depth++;
 }
} while (!this.done &&
        this.checkStateSpaceLimit() &&
        this.backtrack());
this.notifySearchFinished();
```